**Utviklet av:** Solveig Gjertsen, Stavanger Universitetssykehus (Fagfeller: Alba Berglun Løvås og Anne-Mette B. Uglem) Oppdatert: **06.12.2023**

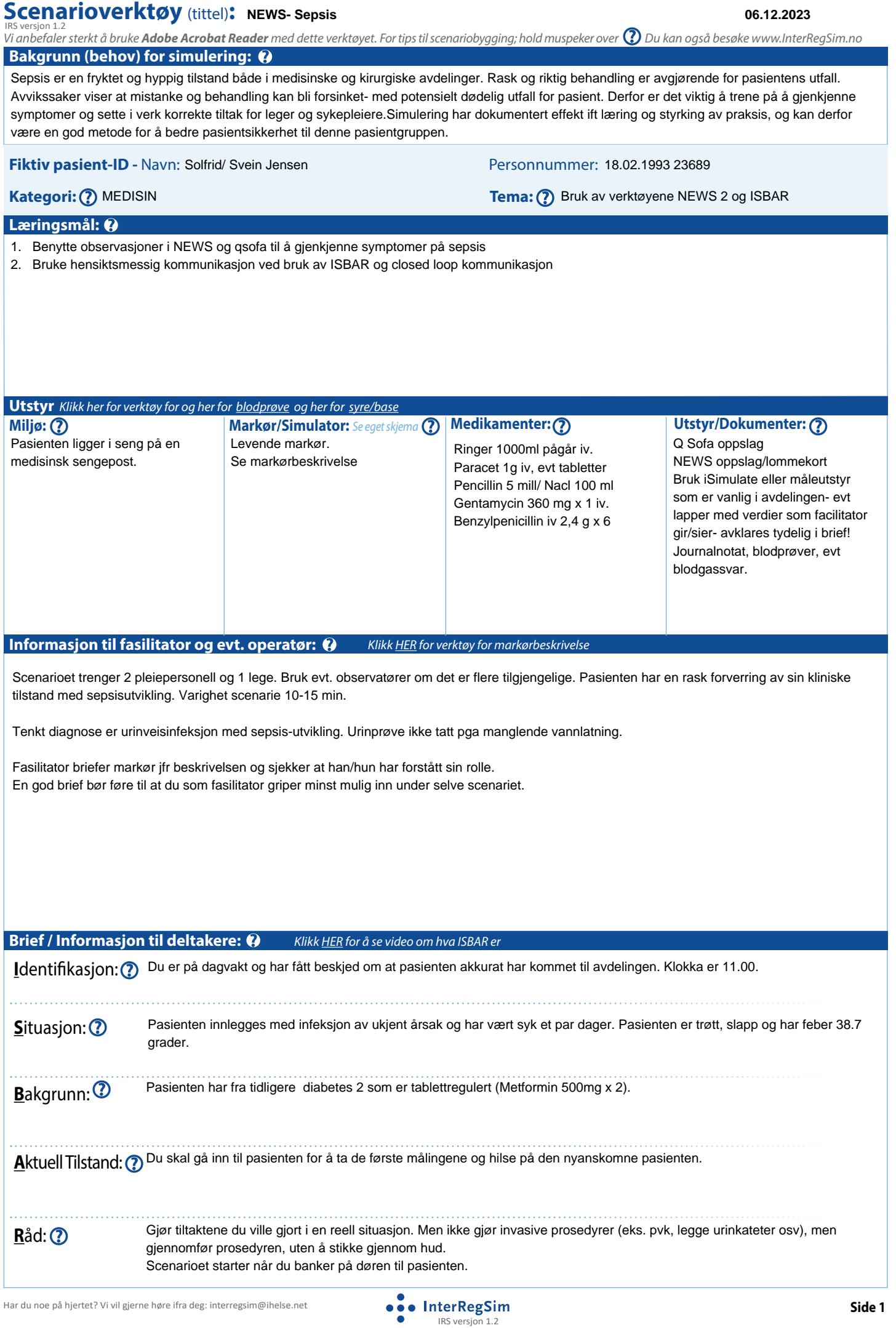

## **Scenario og debrief: NEWS- Sepsis**

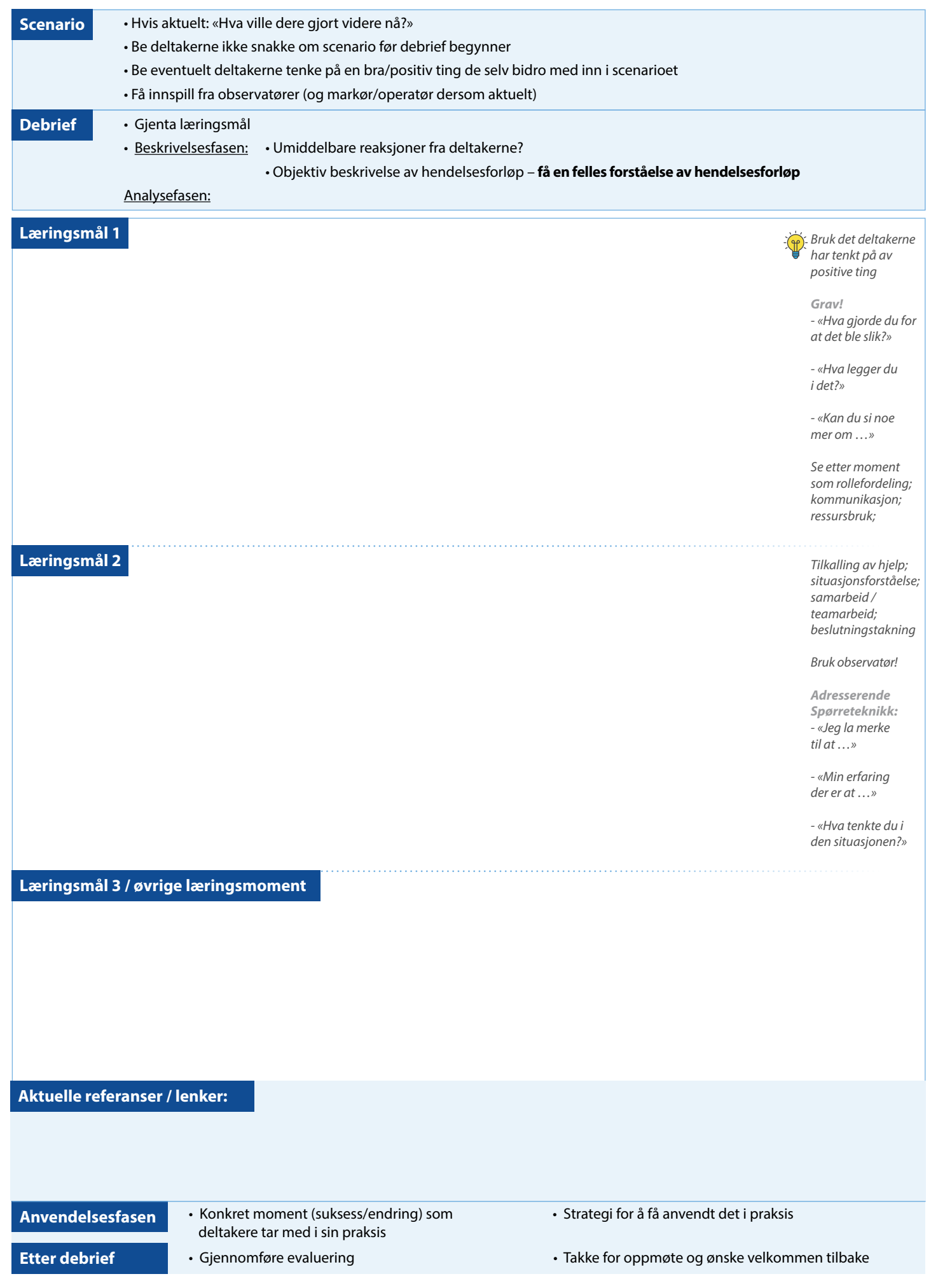

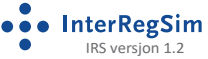

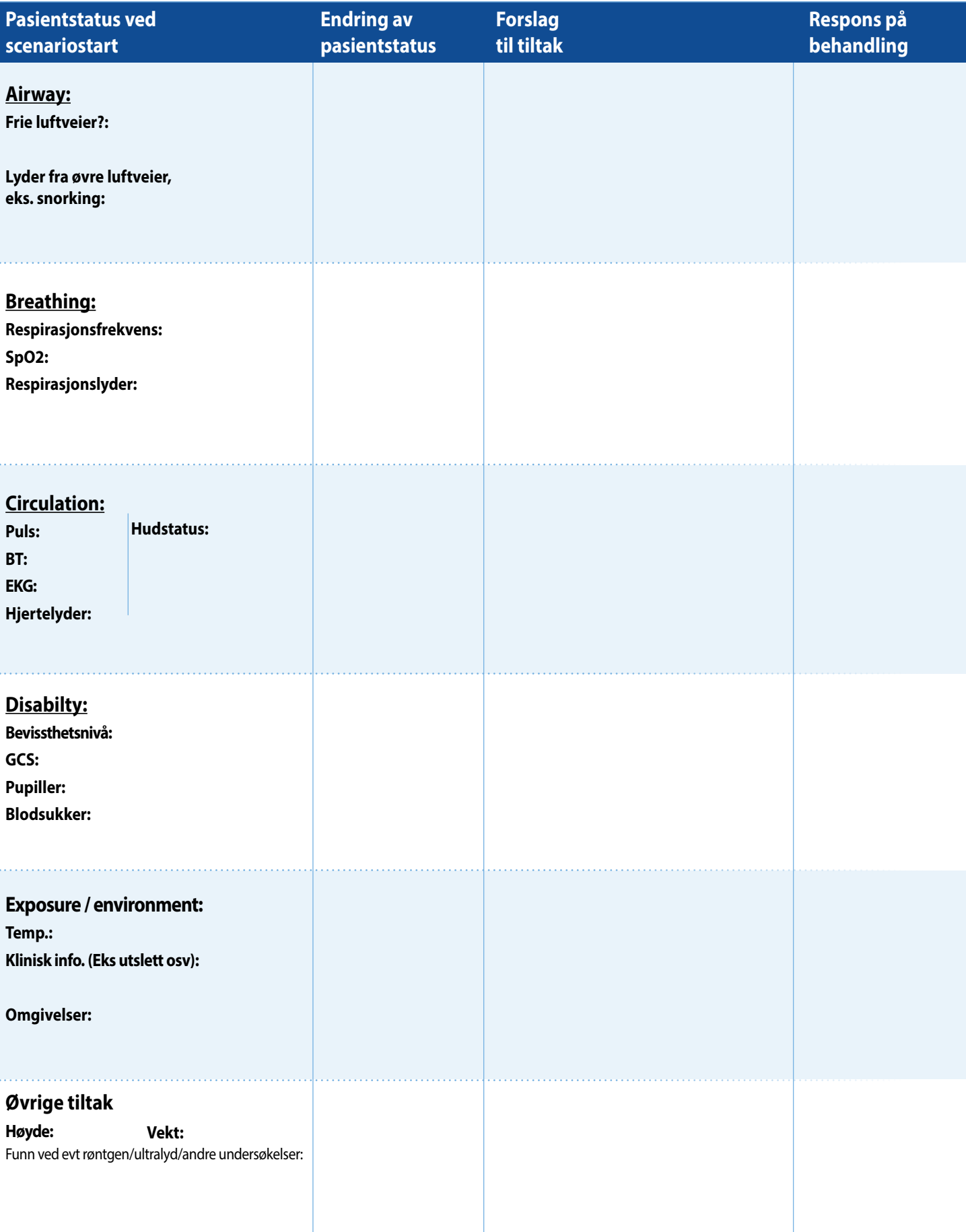

## **Tips til deltakerne (cues):** *C* **<b>Forventede tiltak/Kritiske hendelser:** *C*

Endringer i bevissthet og respirasjo/sirkulasjon. Tiltak: Oksygen, leiring, PVK- evt ekstra, Væskebehandling, blodkultur, kjøling, pasientdialog for å vurdere bevissthet.

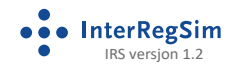